# 3. Преобразования координат

## Вектор в однородной форме

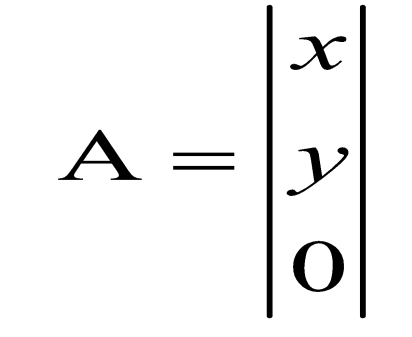

$$
\begin{vmatrix} x_1 \\ y_1 \\ 0 \end{vmatrix} + \begin{vmatrix} x_2 \\ y_2 \\ 0 \end{vmatrix} = \begin{vmatrix} x_1 + x_2 \\ y_1 + y_2 \\ 0 \end{vmatrix}
$$

$$
\begin{vmatrix} x_1 \\ y_1 \\ 1 \end{vmatrix} + \begin{vmatrix} x_2 \\ y_2 \\ 0 \end{vmatrix} = \begin{vmatrix} x_1 + x_2 \\ y_1 + y_2 \\ 1 \end{vmatrix}
$$

$$
\begin{vmatrix} x_1 \\ y_1 \\ 1 \end{vmatrix} - \begin{vmatrix} x_2 \\ y_2 \\ 1 \end{vmatrix} = \begin{vmatrix} x_1 - x_2 \\ y_1 - y_2 \\ 0 \end{vmatrix}
$$

$$
m\begin{vmatrix} x_1 \\ y_1 \\ 0 \end{vmatrix} = \begin{vmatrix} mx_1 \\ my_1 \\ 0 \end{vmatrix}
$$

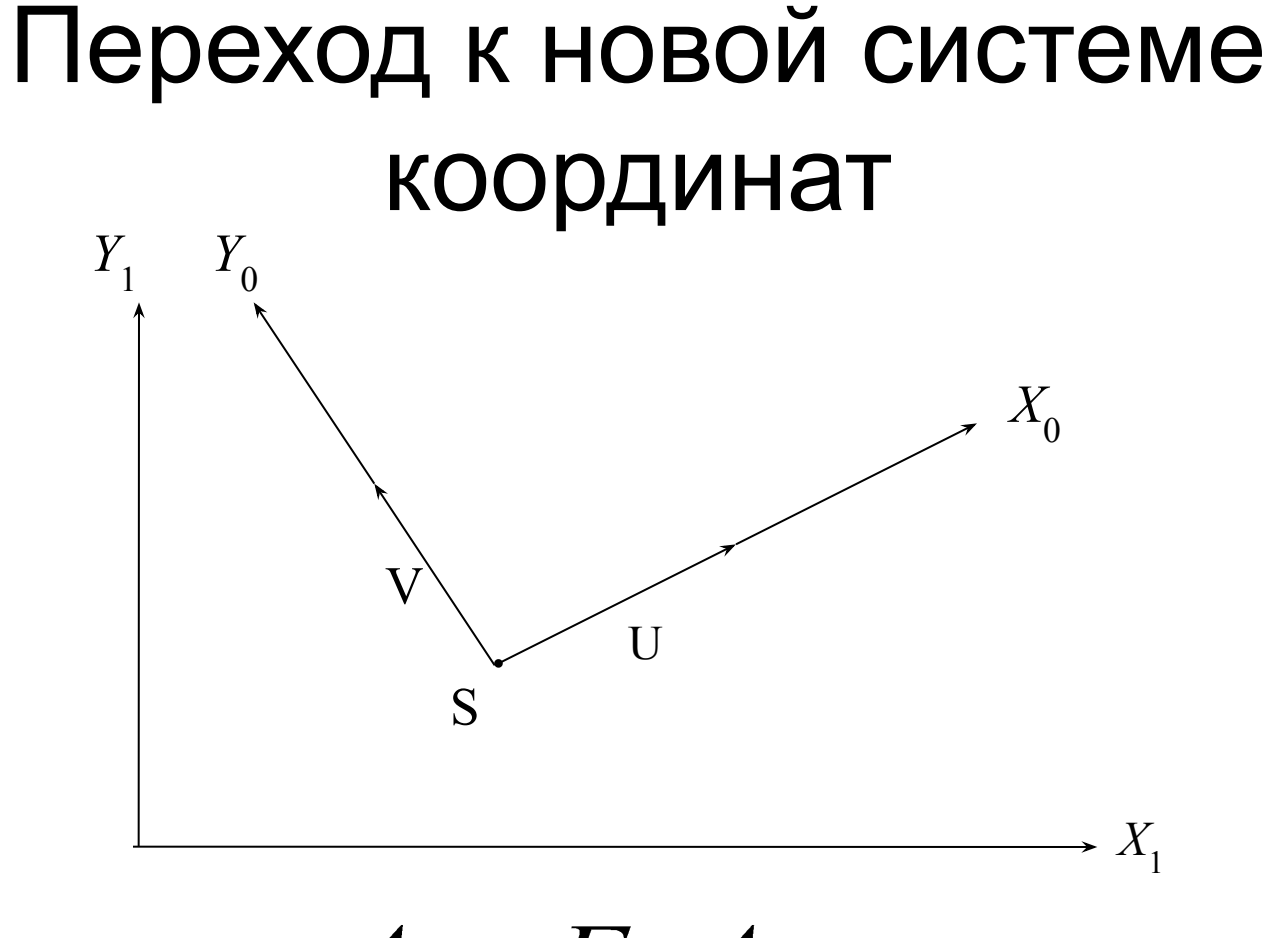

$$
A_1 = F_{01}A_0
$$
  

$$
A_0 = F_{10}A_1
$$
  

$$
F_{10} = F_{01}^{-1}
$$

#### Координатный фрейм

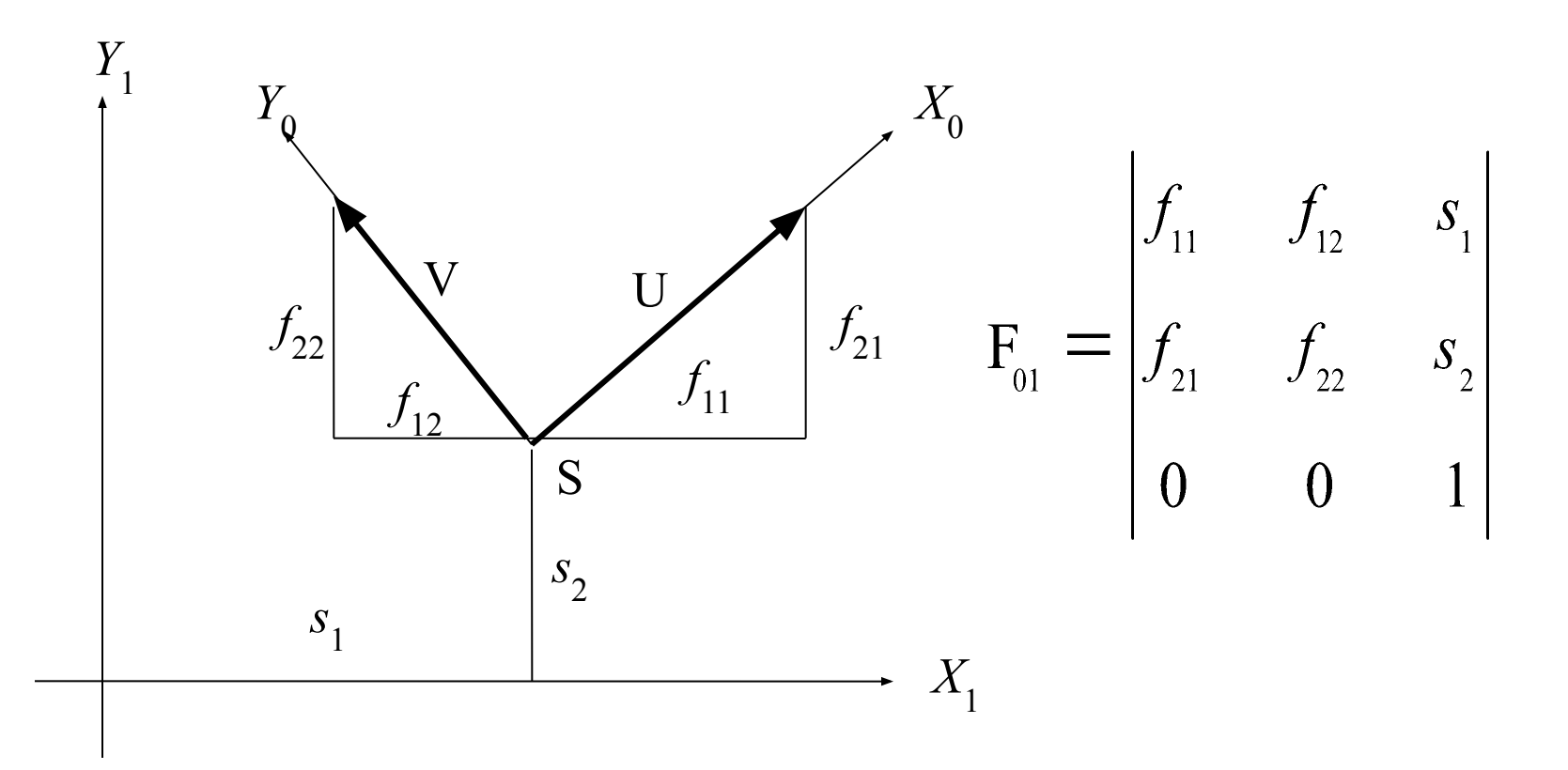

# Объектная система координат

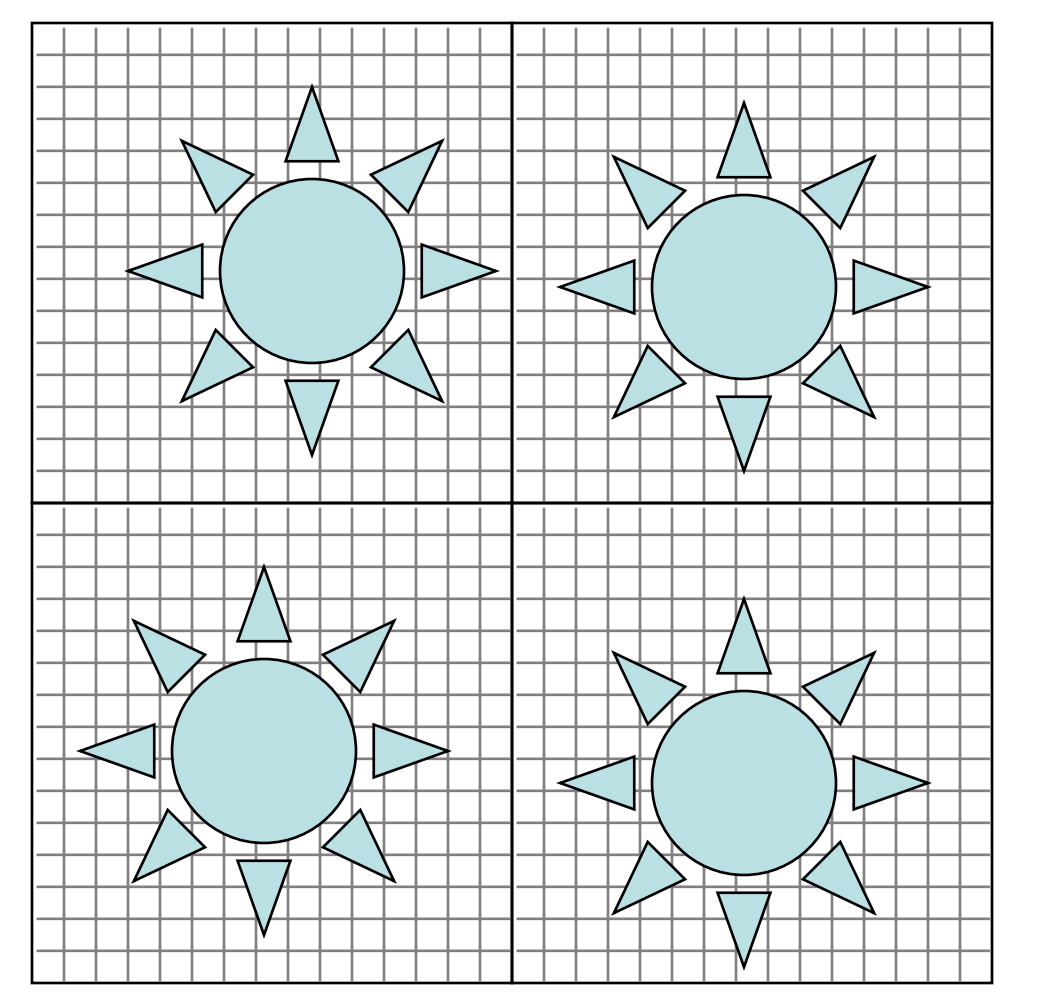

При создании (моделировании) объекта используется т. н. *объектная* (или *локальная*) система координат.

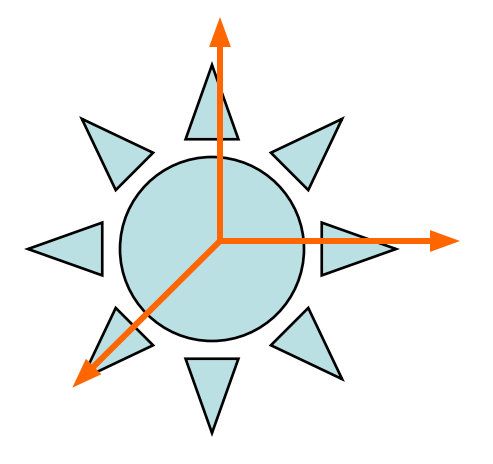

## Объектная система координат

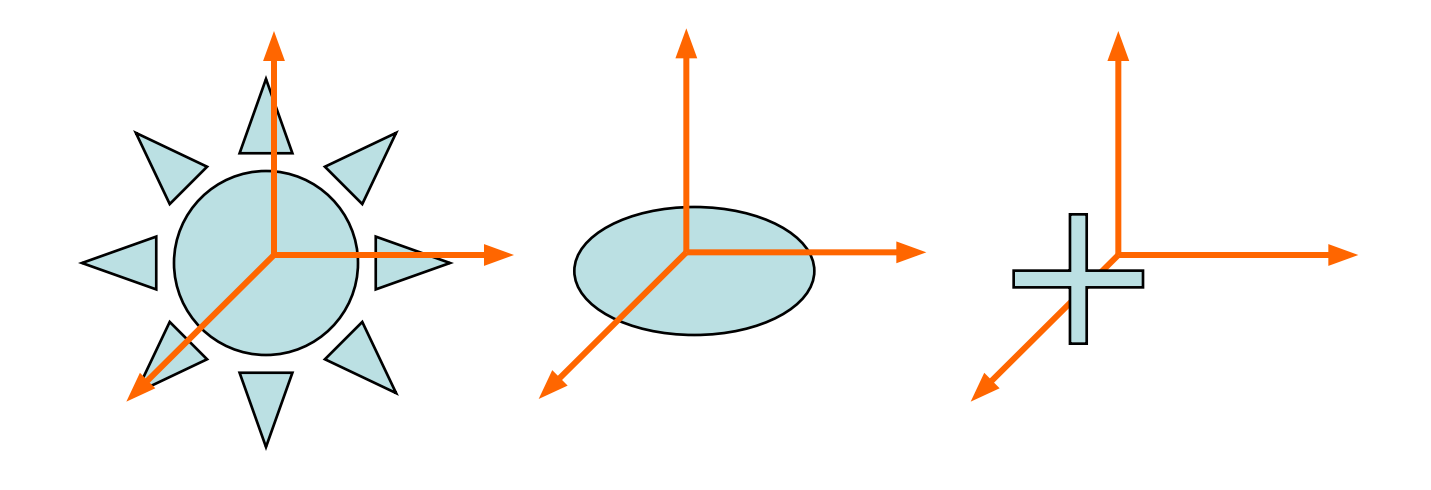

Использование объектных координат сильно облегчает жизнь при создании моделей объектов. Разные модели никак не зависят друг от друга - можно использовать разные масштабы, разные точки отсчета и т. п.

#### Мировая система координат

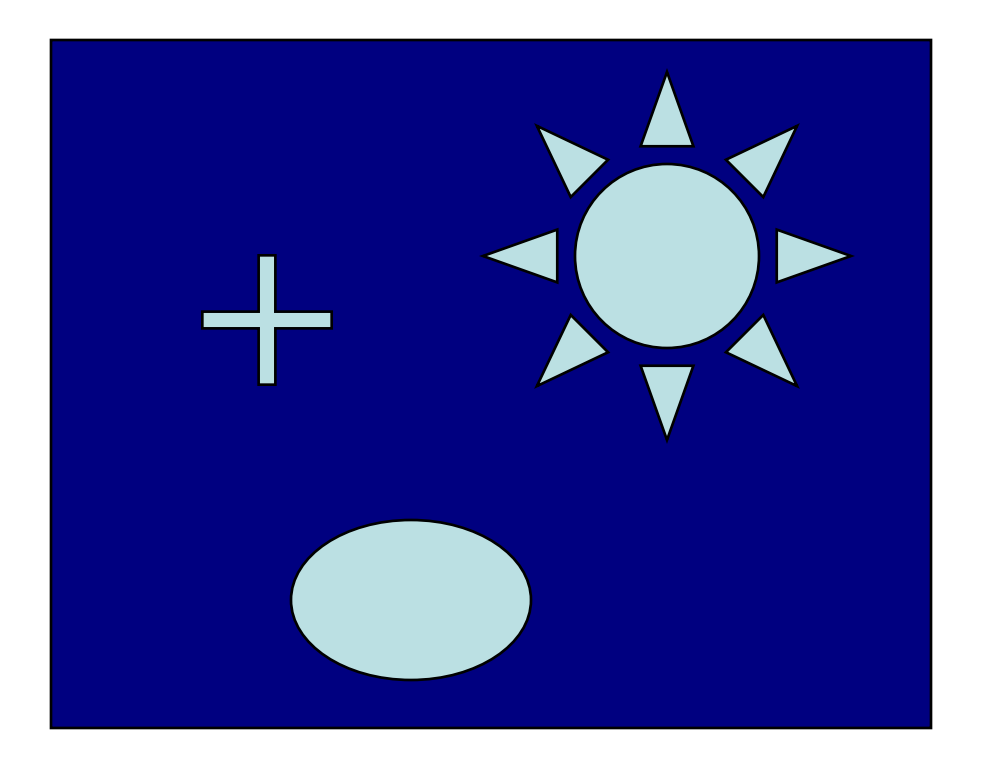

Для того, что бы составить из нескольких объектов сцену, необходимо расположить и ориентировать объекты друг относительно друга определенным образом.

#### Мировая система координат

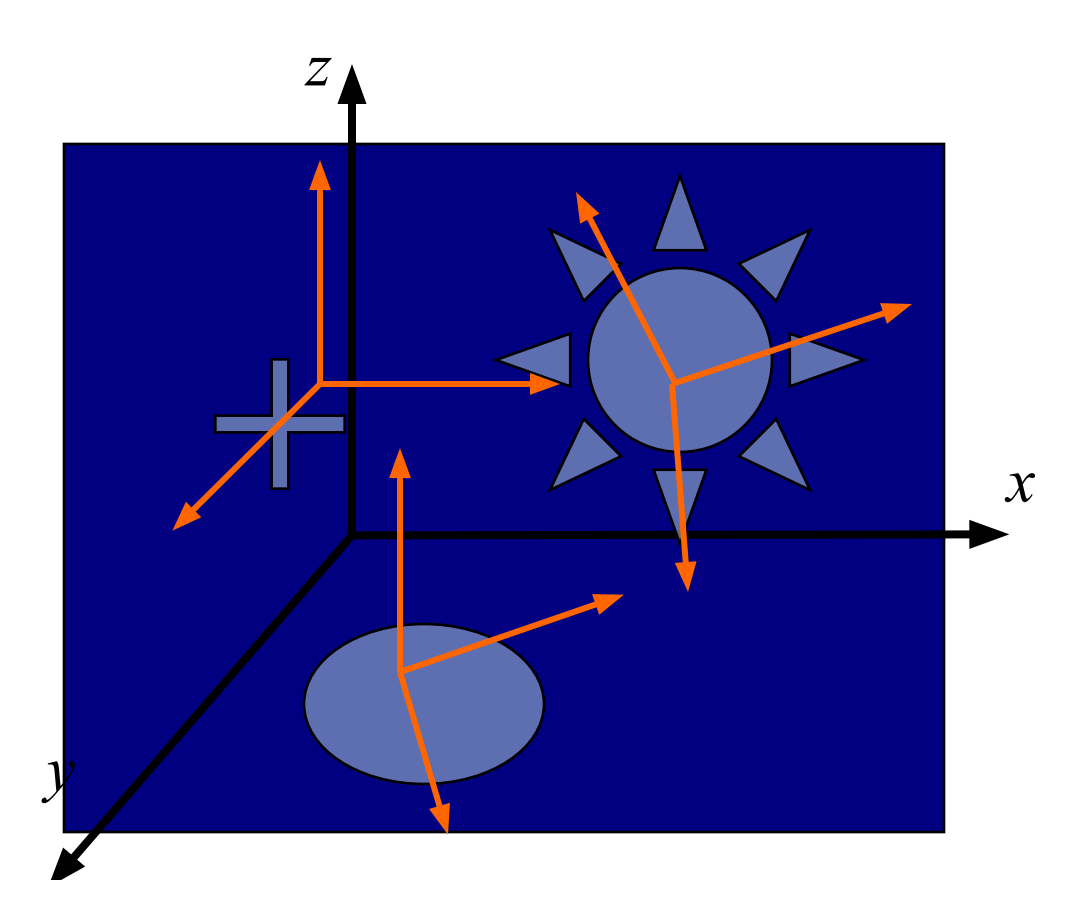

Мировой называют систему координат, используемую как единую систему отсчета для всей сцены.

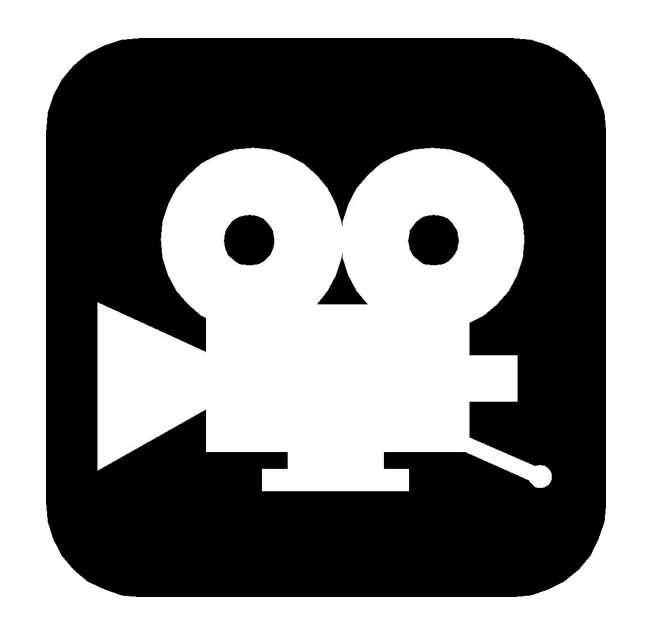

После того, как объекты помещены на сцену (в мировую систему координат!), самое время подумать о том, где и как установить камеру.

1 2 3

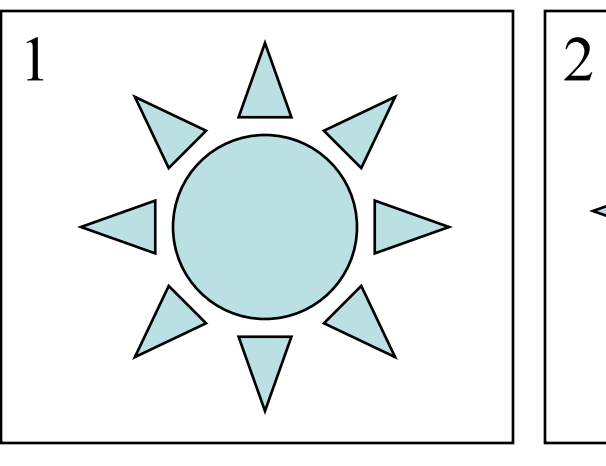

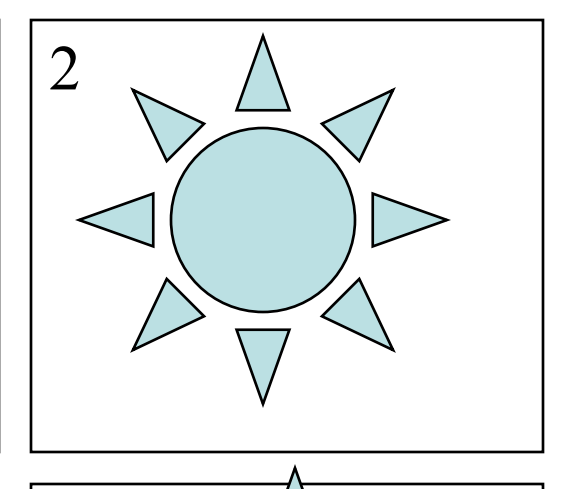

3

Помещая камеру в различные точки сцены мы имеем возможность акцентировать внимание зрителя на различных частях сцены

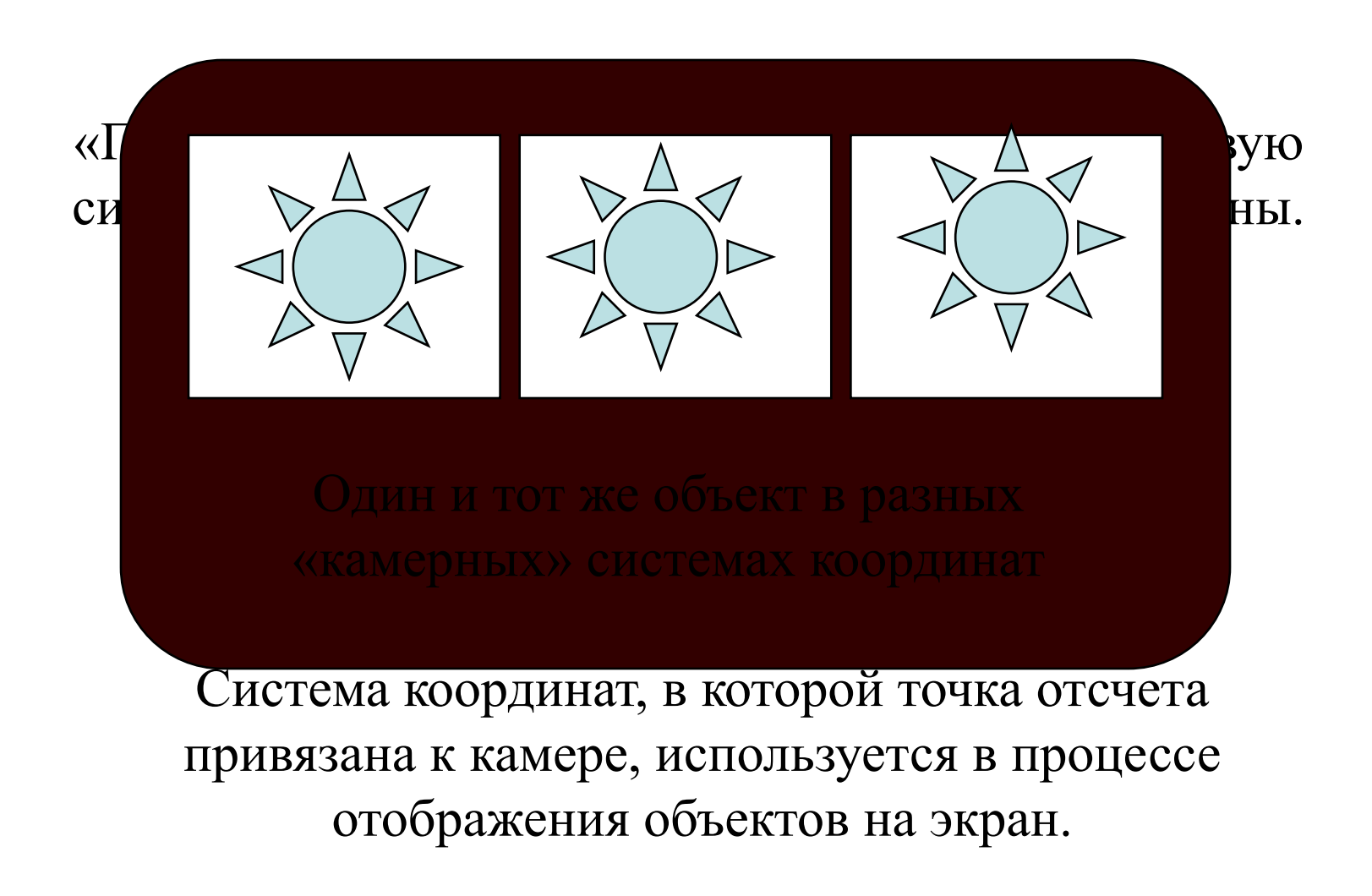

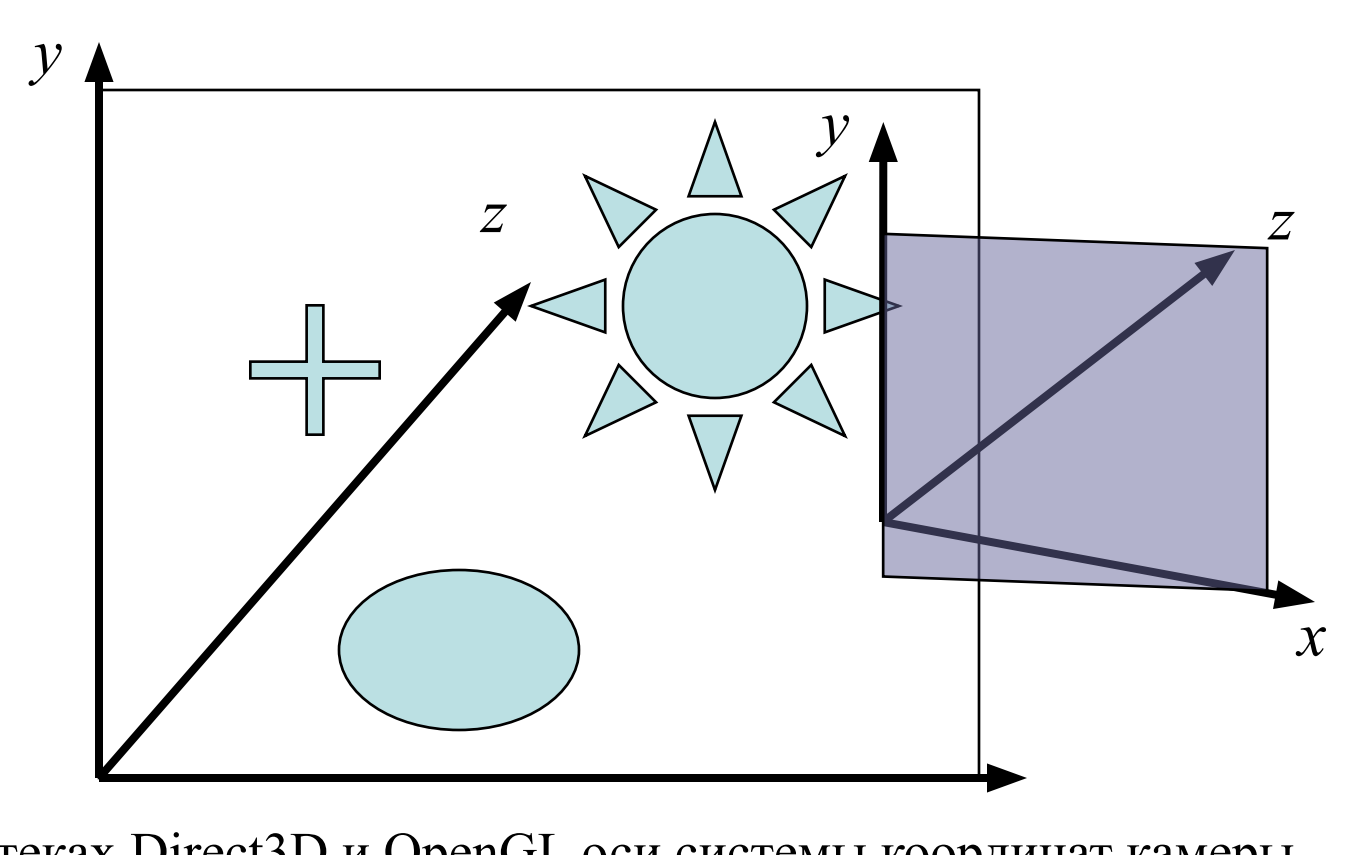

В библиотеках Direct3D и OpenGL оси системы координат камеры ориентированы следующим образом: *Ox* - слева на право, *Oy* - с низу вверх, *Oz* - вглубь экрана для D3D и наоборот для OpenGL. Плоскость *Oxy* совпадает с плоскостью экрана.

### Положение наблюдателя

void gluLookAt(

);

GLdouble *ex*, GLdouble *ey*, GLdouble *ez*, GLdouble *cx*, GLdouble *cy*, GLdouble *cz*, GLdouble *upx*, GLdouble *upy*, GLdouble *upz*

#### Система координат пользователя

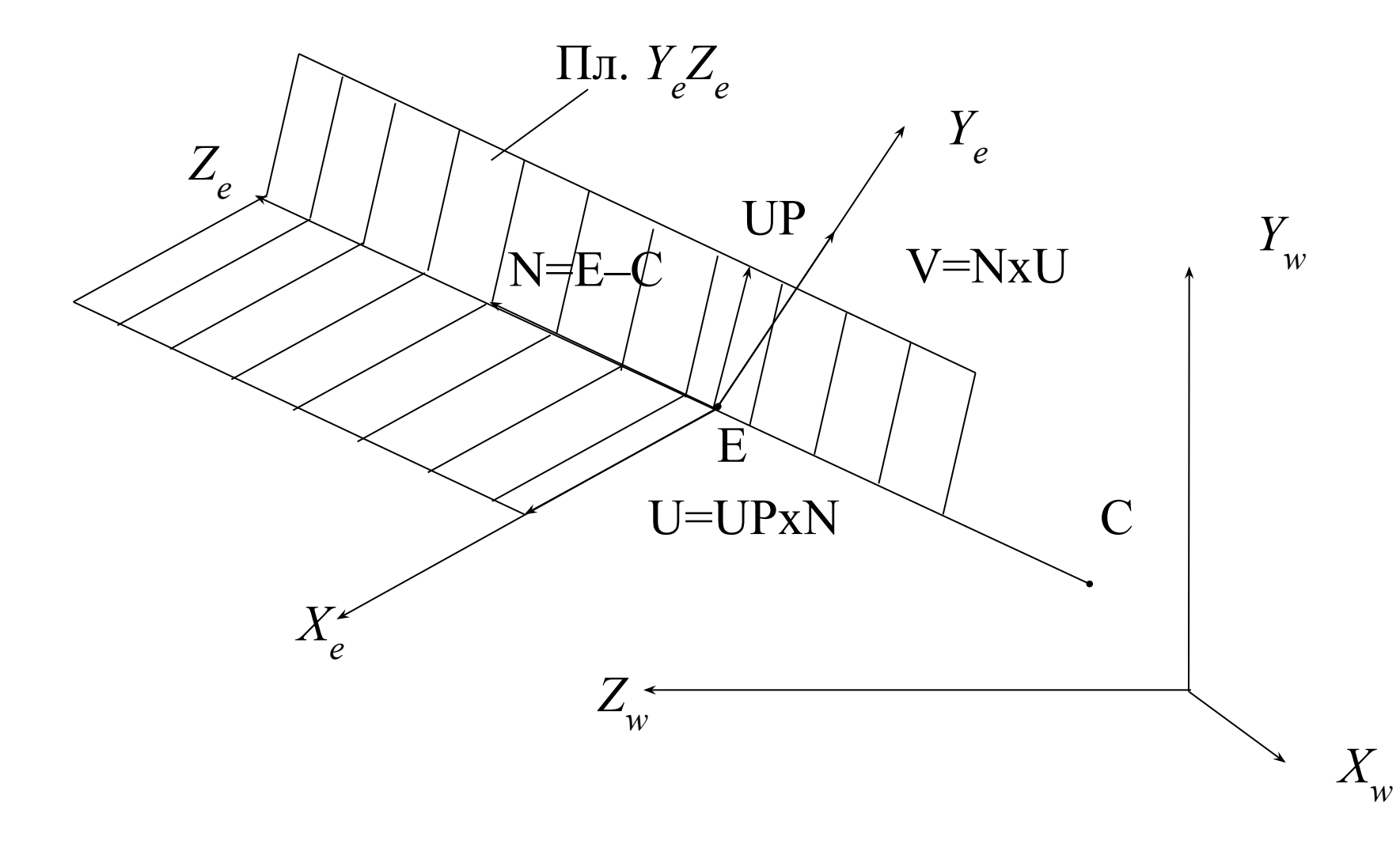

#### Определение системы координат наблюдателя

$$
\mathbf{E} = \begin{bmatrix} ex \\ ey \\ ez \\ ez \end{bmatrix}, \mathbf{C} = \begin{bmatrix} cx \\ cy \\ cz \\ 1 \end{bmatrix}, \mathbf{UP} = \begin{bmatrix} upx \\ upy \\ upz \\ 1 \end{bmatrix}
$$

$$
\mathbf{N} = \frac{\mathbf{E} - \mathbf{C}}{|\mathbf{E} - \mathbf{C}|} = \begin{bmatrix} nx \\ ny \\ nz \\ 0 \end{bmatrix}, \frac{\mathbf{U}}{|\mathbf{U}|} = \frac{\mathbf{UP} \times \mathbf{N}}{|\mathbf{UP} \times \mathbf{N}|} = \begin{bmatrix} ux \\ uy \\ uz \\ 0 \end{bmatrix}, \frac{\mathbf{V}}{|\mathbf{V}|} = \frac{\mathbf{N} \times \mathbf{U}}{|\mathbf{N} \times \mathbf{U}|} = \begin{bmatrix} vx \\ vy \\ vz \\ 0 \end{bmatrix}
$$

$$
\mathbf{F}_{ew} = \begin{bmatrix} ux & vx & nx & ex \\ uy & vy & ny & ey \\ uz & vz & nz & ez \\ 0 & 0 & 0 & 1 \end{bmatrix}, \mathbf{F}_{we} = \mathbf{F}_{ew}^{-1}
$$

# Пример $\mathbf{E} = \begin{bmatrix} 4 \\ 4 \\ 4 \end{bmatrix}, \mathbf{C} = \begin{bmatrix} 0 \\ 1 \\ 0 \\ 1 \end{bmatrix}, \mathbf{U}\mathbf{P} = \begin{bmatrix} 0 \\ 1 \\ 0 \\ 1 \end{bmatrix}$  $\frac{\mathbf{N}}{|\mathbf{N}|} = \frac{\mathbf{E} - \mathbf{C}}{|\mathbf{E} - \mathbf{C}|} = \begin{bmatrix} 0.625 \\ 0.469 \\ 0.625 \\ 0 \end{bmatrix}, \frac{\mathbf{U}}{|\mathbf{U}|} = \frac{\mathbf{U} \mathbf{P} \times \mathbf{N}}{|\mathbf{U} \mathbf{P} \times \mathbf{N}|} = \begin{bmatrix} 0.707 \\ 0 \\ -0.707 \\ 0 \end{bmatrix}, \frac{\mathbf{V}}{|\mathbf{V}|} = \frac{\mathbf{N} \times \mathbf{U}}{|\mathbf{N} \times \math$  $\mathbf{F}_{ew} = \begin{bmatrix} 0.707 & -0.331 & 0.625 & 4 \\ 0 & 0.881 & 0.469 & 4 \\ -0.707 & -0.331 & 0.625 & 4 \\ 0 & 0 & 0 & 1 \end{bmatrix}, \mathbf{F}_{we} = \mathbf{F}_{ew}^{-1} = \begin{bmatrix} 0.707 & 0 & -0.707 & 0 \\ -0.331 & 0.881 & -0.331 & -0.884 \\ 0.625 & 0.469 & 0.625 & -6.876 \\ 0 & 0 & 0 & 1 \end{bmatrix}$

```
#include <GL/glut.h>
#define USE MATH DEFINES
#include <math.h>
```

```
struct Point3
```

```
{
```

```
double x;
double y;
double z;
```
};

struct Vector3

```
{
```
double x; double y; double z;

};

Point3 eye, look; Vector3 up; Vector3 u, v, n;

//Загрузка матрицы моделирования-вида существующими для камеры величинами void setModelViewMatrix(void)

```
float m[16 ];
Vector3 eVec;
```
{

}

```
eVec.x = eye.x; eVec.y = eye.y; eVec.z = eye.z;
```

```
m[0] = u.x; m[4] = u.y; m[8] = u.z; m[12] = -eVec.x * u.x - eVec.y * u.y - eVec.z * u.z;
m[1] = v.x; m[5] = v.y; m[9] = v.z; m[13] = -eVec.x * v.x - eVec.y * v.y - eVec.z * v.z;
m[2] = n.x; m[6] = n.y; m[10] = n.z; m[14] = -eVec.x * n.x - eVec.y * n.y - eVec.z * n.z;
m[3] = 0.0; m[7] = 0.0; m[11] = 0.0; m[15] = 1.0;
```

```
glMatrixMode(GL_MODELVIEW);
glLoadMatrixf(m);
```

```
// Создание матрицы моделирования-вида
void set(Point3 Eye, Point3 Look, Vector3 Up)
\{eye = Eye; look = Look; up = Up;
   n.x = eye.x - look.x; n.y = eye.y - look.y; n.z = eye.z - look.z;u.x = up.y * n.z - up.z * n.y; u.y = up.z * n.x - up.x * n.z; u.z = up.x * n.y - up.y * n.x;
```
double norm;

```
norm = sqrt(n.x * n.x + n.y * n.y + n.z * n.z);
n.x = n.x / norm; n.y = n.y / norm; n.z = n.z / norm;
norm = sqrt(u.x * u.x + u.y * u.y + u.z * u.z);
u.x = u.x / norm; u.y = u.y / norm; u.z = u.z / norm;
```

```
v.x = n.y * u.z - n.z * u.y; v.y = n.z * u.x - n.x * u.z; v.z = n.x * u.y - n.y * u.x;
```
setModelViewMatrix();

}

```
//Скольжение
void slide(float delU, float delV, float delN)
\{eye.x += delU * u.x + delV * v.x + delN * n.x;
   eye.y += delU * u.y + delV * v.y + delN * n.y;
   eye.z += delU * u.z + delV * v.z + delN * n.z;
   setModelViewMatrix();
}
//Крен
void roll(float angle)
{
   float cs = cos(M_PI / 180 * angle);
   float sn = sin(M PI / 180 * angle);
   Vector3 t = u;
   u.x = cs * t.x - sn * v.x; u.y = cs * t.y - sn * v.y; u.z = cs * t.z - sn * v.z;
   v.x = sn * t.x + cs * v.x; v.y = sn * t.y + cs * v.y; v.z = sn * t.z + cs * v.z;setModelViewMatrix();
}
```

```
//Тангаж
void pitch(float angle)
\{float cs = cos(M \text{ Pl} / 180 \cdot \text{angle});
    float sn = sin(M PI / 180 * angle);
    Vector3 t = v:
   v.x = cs * t.x - sn * n.x; v.y = cs * t.y - sn * n.y; v.z = cs * t.z - sn * n.z;n.x = sn * t.x + cs * n.x; n.y = sn * t.y + cs * n.y; n.z = sn * t.z + cs * n.z;setModelViewMatrix();
\}//Рыскание
void yaw(float angle)
\{float cs = cos(M_Pl / 180 * angle);
    float sn = sin(M PI / 180 * angle);
    Vector 3t = u;
    u.x = cs * t.x + sn * n.x; u.y = cs * t.y + sn * n.y; u.z = cs * t.z + sn * n.z;n.x = -sn * t.x + cs * n.x; n.y = -sn * t.y + cs * n.y; n.z = -sn * t.z + cs * n.z;setModelViewMatrix();
\}
```

```
//Поворот камеры вокруг оси v
void rotate(float angle)
```
{

}

{

}

```
float cs = cos(M PI / 180 * angle);
float sn = sin(M_P1 / 180 * angle);
Point3 Eye, Look;
Vector3 Up;
```

```
Eye.x = cs * eye.x - sn * eye.z;Eye.y = eye.y;Eye.z = sn * eye.x + cs * eye.z;
Look = look;Up = up;set(Eye, Look, Up);
```
void setShape(float left, float right, float bottom, float top, float near, float far)

```
glMatrixMode(GL_PROJECTION);
glLoadIdentity();
glOrtho(left, right, bottom, top, near, far);
```
void myKeyboard(unsigned char key, int x, int y)

```
\{switch(key)
    {
     case '1': slide(0, 0, 0.2); break; // скольжение вперед
     case '2': slide(0, 0, -0.2); break; // скольжение назад
     case '3': pitch(-1.0); break; \frac{1}{1} тангаж вверх
     case '4': pitch(1.0); break; \frac{1}{10} тангаж ввниз
     case '5': roll(-1.0); break; // крен влево
     case '6': roll(1.0); break; // крен вправо
     case '7': yaw(-1.0); break; \frac{1}{2} рыскание влево
     case '8': yaw(1.0); break; // рыскание вправо
     case '9': rotate(1.0); break;
     case '0': rotate(-1.0); break;
    }
   glutPostRedisplay();
}
void myDisplay(void)
{
   glClear(GL_COLOR_BUFFER_BIT | GL_DEPTH_BUFFER_BIT);
   glutWireTeapot(1.0);
   glFlush();
   glutSwapBuffers();
}
```

```
void main(int argc, char **argv)
```
 $\{$ 

}

```
glutInit(&argc, argv);
glutInitDisplayMode(GLUT_DOUBLE | GLUT_RGB);
glutInitWindowSize(640, 480);
glutInitWindowPosition(50, 50);
glutCreateWindow("Пилотирование камеры вокруг чайника");
glClearColor(1.0f,1.0f,1.0f,1.0f);
glColor3f(0.0f,0.0f,0.0f);
glViewport(0, 0, 640, 480);
Point3 Eye = \{4, 4, 4\}, look = \{0, 0, 0\};
Vector3 up = \{0, 1, 0\};
set(Eye, look, up);
setShape(-2.0f, 2.0f, -2.0f, 2.0f, 0.0f, 10.0f);
glutDisplayFunc(myDisplay);
glutKeyboardFunc(myKeyboard);
glutMainLoop();
```
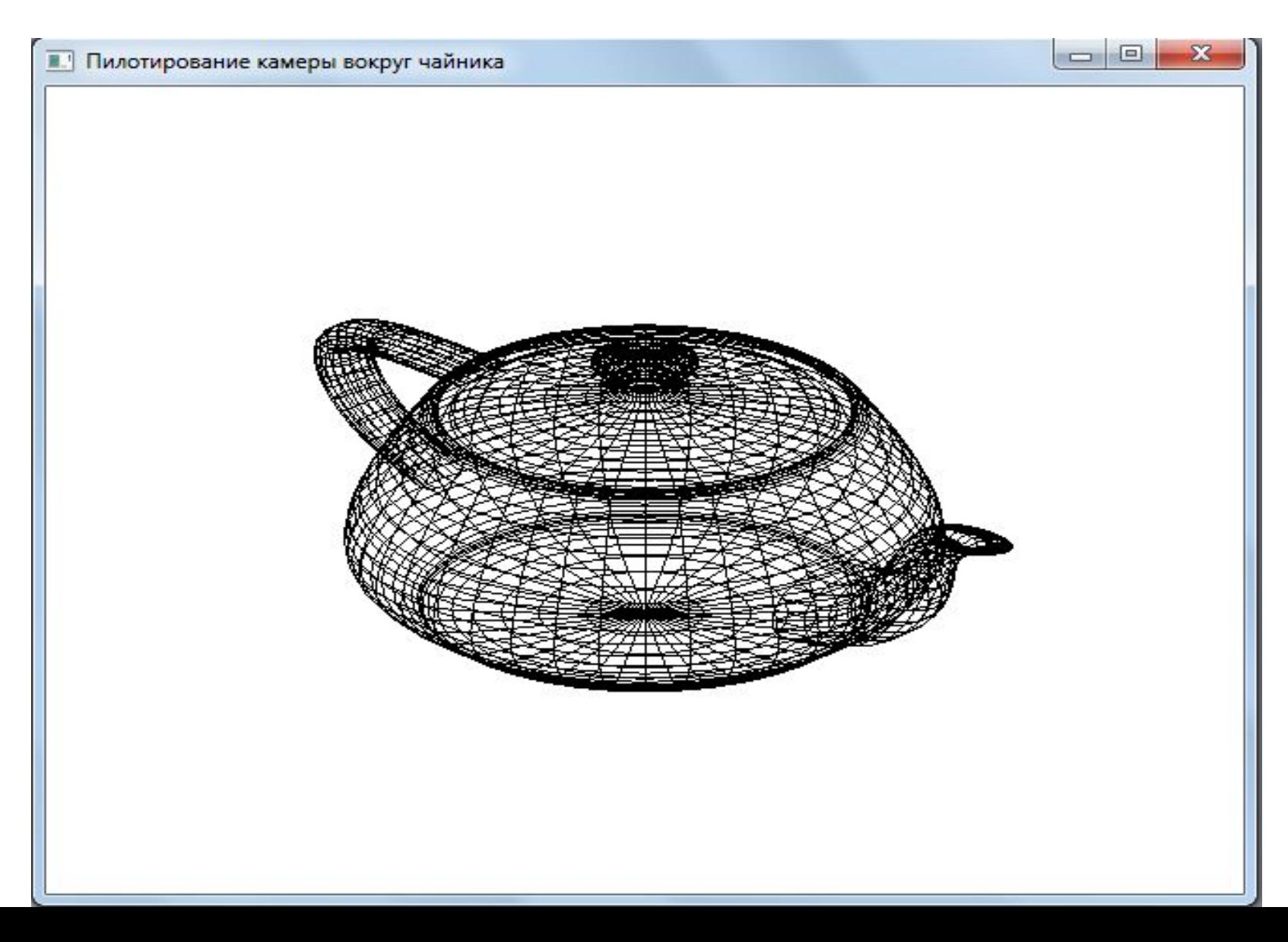